**[Ogłoszenie o konkursie w](https://rpo.dolnyslask.pl/ogloszenie-o-konkursie-w-ramach-poddzialania-1-5-2-rozwoj-produktow-i-uslug-w-msp-zit-aw-schemat-1-5-a-wsparcie-innowacyjnosci-produktowej-i-procesowej-msp-mikroprzedsiebiorstwa-prowadzace-dzialal/) [ramach poddziałania 1.5.2](https://rpo.dolnyslask.pl/ogloszenie-o-konkursie-w-ramach-poddzialania-1-5-2-rozwoj-produktow-i-uslug-w-msp-zit-aw-schemat-1-5-a-wsparcie-innowacyjnosci-produktowej-i-procesowej-msp-mikroprzedsiebiorstwa-prowadzace-dzialal/) [Rozwój produktów i usług w](https://rpo.dolnyslask.pl/ogloszenie-o-konkursie-w-ramach-poddzialania-1-5-2-rozwoj-produktow-i-uslug-w-msp-zit-aw-schemat-1-5-a-wsparcie-innowacyjnosci-produktowej-i-procesowej-msp-mikroprzedsiebiorstwa-prowadzace-dzialal/) [MŚP- ZIT AW \(Schemat 1.5 A](https://rpo.dolnyslask.pl/ogloszenie-o-konkursie-w-ramach-poddzialania-1-5-2-rozwoj-produktow-i-uslug-w-msp-zit-aw-schemat-1-5-a-wsparcie-innowacyjnosci-produktowej-i-procesowej-msp-mikroprzedsiebiorstwa-prowadzace-dzialal/) [Wsparcie innowacyjności](https://rpo.dolnyslask.pl/ogloszenie-o-konkursie-w-ramach-poddzialania-1-5-2-rozwoj-produktow-i-uslug-w-msp-zit-aw-schemat-1-5-a-wsparcie-innowacyjnosci-produktowej-i-procesowej-msp-mikroprzedsiebiorstwa-prowadzace-dzialal/) [produktowej i procesowej MŚP\)](https://rpo.dolnyslask.pl/ogloszenie-o-konkursie-w-ramach-poddzialania-1-5-2-rozwoj-produktow-i-uslug-w-msp-zit-aw-schemat-1-5-a-wsparcie-innowacyjnosci-produktowej-i-procesowej-msp-mikroprzedsiebiorstwa-prowadzace-dzialal/)**

Instytucja Pośrednicząca Aglomeracji Wałbrzyskiej ogłosiła nabór wniosków o dofinansowanie realizacji projektów w ramach poddziałania 1.5.2 Rozwój produktów i usług w MŚP- ZIT AW (Schemat 1.5 A Wsparcie innowacyjności produktowej i procesowej MŚP) -Mikroprzedsiębiorstwa prowadzące działalność gospodarczą krócej niż 2 lata.

Szczegółowe informacje oraz niezbędna dokumentacja dostępna jest na stronie [Instytucji Pośredniczącej Aglomeracji](http://www.ipaw.walbrzych.eu/skorzystaj-z-programu/ogloszenia-i-wyniki-naborow-wnioskow/poddzialanie-1-5-2-rozwoj-produktow-i-uslug-w-msp-zit-aw-schemat-1-5-a-wsparcie-innowacyjnosci-produktowej-i-procesowej-msp-mikroprzedsiebiorstwa-prowadzace-dzialalnosc-gospodarcza-krocej-niz-2-la/) [Wałbrzyskiej.](http://www.ipaw.walbrzych.eu/skorzystaj-z-programu/ogloszenia-i-wyniki-naborow-wnioskow/poddzialanie-1-5-2-rozwoj-produktow-i-uslug-w-msp-zit-aw-schemat-1-5-a-wsparcie-innowacyjnosci-produktowej-i-procesowej-msp-mikroprzedsiebiorstwa-prowadzace-dzialalnosc-gospodarcza-krocej-niz-2-la/)

**[Ogłoszenie o konkursie dla](https://rpo.dolnyslask.pl/ogloszenie-o-konkursie-dla-poddzialania-1-3-3-c2-doradztwo-dla-msp-projekty-grantowe-iob-konkurs-zit-aj/) [poddziałania 1.3.3 C2](https://rpo.dolnyslask.pl/ogloszenie-o-konkursie-dla-poddzialania-1-3-3-c2-doradztwo-dla-msp-projekty-grantowe-iob-konkurs-zit-aj/) [Doradztwo dla MSP – projekty](https://rpo.dolnyslask.pl/ogloszenie-o-konkursie-dla-poddzialania-1-3-3-c2-doradztwo-dla-msp-projekty-grantowe-iob-konkurs-zit-aj/)**

#### **[grantowe IOB \(konkurs ZIT AJ\)](https://rpo.dolnyslask.pl/ogloszenie-o-konkursie-dla-poddzialania-1-3-3-c2-doradztwo-dla-msp-projekty-grantowe-iob-konkurs-zit-aj/)**

Dolnośląska Instytucja Pośrednicząca ogłosiła nabór wniosków o dofinansowanie realizacji projektów w ramach poddziałania 1.3.3 C2 Doradztwo dla MSP – projekty grantowe IOB (konkurs ZIT AJ).

Szczegółowe informacje oraz niezbędna dokumentacja dostępna jest w serwisie [Dolnośląskiej Instytucji Pośredniczącej.](http://dip.dolnyslask.pl/skorzystaj/zobacz-ogloszenia-i-wyniki-naborow-wnioskow/493-1-3-3-c2-doradztwo-dla-msp-projekty-grantowe-iob-konkurs-zit-aj.html)

# **[Ogłoszenie o konkursie dla](https://rpo.dolnyslask.pl/ogloszenie-o-konkursie-dla-poddzialania-1-3-2-c2-doradztwo-dla-msp-projekty-grantowe-iob-konkurs-zit-wrof/) [poddziałania 1.3.2 C2](https://rpo.dolnyslask.pl/ogloszenie-o-konkursie-dla-poddzialania-1-3-2-c2-doradztwo-dla-msp-projekty-grantowe-iob-konkurs-zit-wrof/) [Doradztwo dla MSP – projekty](https://rpo.dolnyslask.pl/ogloszenie-o-konkursie-dla-poddzialania-1-3-2-c2-doradztwo-dla-msp-projekty-grantowe-iob-konkurs-zit-wrof/) [grantowe IOB \(konkurs ZIT](https://rpo.dolnyslask.pl/ogloszenie-o-konkursie-dla-poddzialania-1-3-2-c2-doradztwo-dla-msp-projekty-grantowe-iob-konkurs-zit-wrof/) [WrOF\)](https://rpo.dolnyslask.pl/ogloszenie-o-konkursie-dla-poddzialania-1-3-2-c2-doradztwo-dla-msp-projekty-grantowe-iob-konkurs-zit-wrof/)**

Dolnośląska Instytucja Pośrednicząca ogłosiła nabór wniosków o dofinansowanie realizacji projektów w ramach poddziałania 1.3.2 C2 Doradztwo dla MSP – projekty grantowe IOB (konkurs ZIT WrOF).

Szczegółowe informacje oraz niezbędna dokumentacja dostępna jest w serwisie [Dolnośląskiej Instytucji Pośredniczącej.](http://dip.dolnyslask.pl/skorzystaj/zobacz-ogloszenia-i-wyniki-naborow-wnioskow/492-1-3-2-c2-doradztwo-dla-msp-projekty-grantowe-iob-konkurs-zit-wrof.html)

# **[Ogłoszenie o konkursie dla](https://rpo.dolnyslask.pl/ogloszenie-o-konkursie-dla-poddzialania-1-3-1-c2-doradztwo-dla-msp-projekty-grantowe-iob-konkurs-horyzontalny-osi/) [poddziałania 1.3.1 C2](https://rpo.dolnyslask.pl/ogloszenie-o-konkursie-dla-poddzialania-1-3-1-c2-doradztwo-dla-msp-projekty-grantowe-iob-konkurs-horyzontalny-osi/) [Doradztwo dla MSP – projekty](https://rpo.dolnyslask.pl/ogloszenie-o-konkursie-dla-poddzialania-1-3-1-c2-doradztwo-dla-msp-projekty-grantowe-iob-konkurs-horyzontalny-osi/) [grantowe IOB \(konkurs](https://rpo.dolnyslask.pl/ogloszenie-o-konkursie-dla-poddzialania-1-3-1-c2-doradztwo-dla-msp-projekty-grantowe-iob-konkurs-horyzontalny-osi/) [horyzontalny OSI\)](https://rpo.dolnyslask.pl/ogloszenie-o-konkursie-dla-poddzialania-1-3-1-c2-doradztwo-dla-msp-projekty-grantowe-iob-konkurs-horyzontalny-osi/)**

Dolnośląska Instytucja Pośrednicząca ogłosiła nabór wniosków o dofinansowanie realizacji projektów w ramach poddziałania 1.3.1 C2 Doradztwo dla MSP – projekty grantowe IOB (konkurs horyzontalny OSI).

Szczegółowe informacje oraz niezbędna dokumentacja dostępna jest w serwisie [Dolnośląskiej Instytucji Pośredniczącej.](http://dip.dolnyslask.pl/skorzystaj/zobacz-ogloszenia-i-wyniki-naborow-wnioskow/489-1-3-1-c2-doradztwo-dla-msp-projekty-grantowe-iob-konkurs-horyzontalny-osi.html)

# **[Ogłoszenie o konkursie dla](https://rpo.dolnyslask.pl/ogloszenie-o-konkursie-dla-poddzialania-1-2-2-c-b-uslugi-dla-przedsiebiorstw-bon-na-innowacje-konkurs-zit-wrof/) [poddziałania 1.2.2 C.b Usługi](https://rpo.dolnyslask.pl/ogloszenie-o-konkursie-dla-poddzialania-1-2-2-c-b-uslugi-dla-przedsiebiorstw-bon-na-innowacje-konkurs-zit-wrof/)** <u>[dla przedsiębiorstw – "Bon na](https://rpo.dolnyslask.pl/ogloszenie-o-konkursie-dla-poddzialania-1-2-2-c-b-uslugi-dla-przedsiebiorstw-bon-na-innowacje-konkurs-zit-wrof/)</u> **[innowację" \(konkurs ZIT WrOF\)](https://rpo.dolnyslask.pl/ogloszenie-o-konkursie-dla-poddzialania-1-2-2-c-b-uslugi-dla-przedsiebiorstw-bon-na-innowacje-konkurs-zit-wrof/)**

Dolnośląska Instytucja Pośrednicząca ogłosiła nabór wniosków o dofinansowanie realizacji projektów w ramach poddziałania 1.2.2 C.b Usługi dla przedsiębiorstw - "Bon na innowację" (konkurs ZIT WrOF).

Szczegółowe informacje oraz niezbędna dokumentacja dostępna jest w serwisie [Dolnośląskiej Instytucji Pośredniczącej.](http://dip.dolnyslask.pl/skorzystaj/zobacz-ogloszenia-i-wyniki-naborow-wnioskow/496-1-2-2-c-b-uslugi-dla-przedsiebiorstw-bon-na-innowacje-konkurs-zit-wrof.html)

# **[Ogłoszenie o konkursie dla](https://rpo.dolnyslask.pl/ogloszenie-o-konkursie-dla-poddzialania-1-2-1-c-b-uslugi-dla-przedsiebiorstw-bon-na-innowacje-konkurs-horyzontalny/) [poddziałania 1.2.1 C.b Usługi](https://rpo.dolnyslask.pl/ogloszenie-o-konkursie-dla-poddzialania-1-2-1-c-b-uslugi-dla-przedsiebiorstw-bon-na-innowacje-konkurs-horyzontalny/)** [dla przedsiębiorstw – "Bon na](https://rpo.dolnyslask.pl/ogloszenie-o-konkursie-dla-poddzialania-1-2-1-c-b-uslugi-dla-przedsiebiorstw-bon-na-innowacje-konkurs-horyzontalny/) **[innowację" \(konkurs](https://rpo.dolnyslask.pl/ogloszenie-o-konkursie-dla-poddzialania-1-2-1-c-b-uslugi-dla-przedsiebiorstw-bon-na-innowacje-konkurs-horyzontalny/) [horyzontalny\)](https://rpo.dolnyslask.pl/ogloszenie-o-konkursie-dla-poddzialania-1-2-1-c-b-uslugi-dla-przedsiebiorstw-bon-na-innowacje-konkurs-horyzontalny/)**

Dolnośląska Instytucja Pośrednicząca ogłosiła nabór wniosków o dofinansowanie realizacji projektów w ramach poddziałania  $1.2.1$  C.b Usługi dla przedsiębiorstw – "Bon na innowację" (konkurs horyzontalny).

Szczegółowe informacje oraz niezbędna dokumentacja dostępna jest w serwisie [Dolnośląskiej Instytucji Pośredniczącej.](http://dip.dolnyslask.pl/skorzystaj/zobacz-ogloszenia-i-wyniki-naborow-wnioskow/495-1-2-c-b-uslugi-dla-przedsiebiorstw-bon-na-innowacje-konkurs-horyzontalny.html)

#### **[Ogłoszenie o konkursie w](https://rpo.dolnyslask.pl/ogloszenie-o-konkursie-w-ramach-poddzialania-1-3-4-rozwoj-przedsiebiorczosci-zit-aw-schemat-c2/) [ramach poddziałania 1.3.4](https://rpo.dolnyslask.pl/ogloszenie-o-konkursie-w-ramach-poddzialania-1-3-4-rozwoj-przedsiebiorczosci-zit-aw-schemat-c2/) [Rozwój przedsiębiorczości –](https://rpo.dolnyslask.pl/ogloszenie-o-konkursie-w-ramach-poddzialania-1-3-4-rozwoj-przedsiebiorczosci-zit-aw-schemat-c2/) [ZIT AW \(Schemat C2\)](https://rpo.dolnyslask.pl/ogloszenie-o-konkursie-w-ramach-poddzialania-1-3-4-rozwoj-przedsiebiorczosci-zit-aw-schemat-c2/)**

Instytucja Pośrednicząca Aglomeracji Wałbrzyskiej ogłosiła nabór wniosków o dofinansowanie realizacji projektów w ramach poddziałania 1.3.4 Rozwój przedsiębiorczości – ZIT AW (Schemat  $C2$ ).

Szczegółowe informacje oraz niezbędna dokumentacja dostępna jest w serwisie [Instytucji Pośredniczącej Aglomeracji](http://www.ipaw.walbrzych.eu/skorzystaj-z-programu/ogloszenia-i-wyniki-naborow-wnioskow/poddzialanie-1-3-4-rozwoj-przedsiebiorczosci-zit-aw-schemat-c2-doradztwo-dla-msp-projekty-grantowe-iob/) [Wałbrzyskiej.](http://www.ipaw.walbrzych.eu/skorzystaj-z-programu/ogloszenia-i-wyniki-naborow-wnioskow/poddzialanie-1-3-4-rozwoj-przedsiebiorczosci-zit-aw-schemat-c2-doradztwo-dla-msp-projekty-grantowe-iob/)

# **[Ogłoszenie o konkursie dla](https://rpo.dolnyslask.pl/ogloszenie-o-konkursie-dla-poddzialania-1-5-1-a-rozwoj-produktow-i-uslug-w-msp-konkurs-horyzontalny/) [poddziałania 1.5.1 A Rozwój](https://rpo.dolnyslask.pl/ogloszenie-o-konkursie-dla-poddzialania-1-5-1-a-rozwoj-produktow-i-uslug-w-msp-konkurs-horyzontalny/) [produktów i usług w MŚP –](https://rpo.dolnyslask.pl/ogloszenie-o-konkursie-dla-poddzialania-1-5-1-a-rozwoj-produktow-i-uslug-w-msp-konkurs-horyzontalny/) [konkurs horyzontalny](https://rpo.dolnyslask.pl/ogloszenie-o-konkursie-dla-poddzialania-1-5-1-a-rozwoj-produktow-i-uslug-w-msp-konkurs-horyzontalny/) [\(Mikroprzedsiębiorstwa do 2](https://rpo.dolnyslask.pl/ogloszenie-o-konkursie-dla-poddzialania-1-5-1-a-rozwoj-produktow-i-uslug-w-msp-konkurs-horyzontalny/) [lat\)](https://rpo.dolnyslask.pl/ogloszenie-o-konkursie-dla-poddzialania-1-5-1-a-rozwoj-produktow-i-uslug-w-msp-konkurs-horyzontalny/)**

Dolnośląska Instytucja Pośrednicząca ogłosiła nabór wniosków o dofinansowanie realizacji projektów w ramach poddziałania 1.5.1 A Rozwój produktów i usług w MŚP – konkurs

Szczegółowe informacje oraz niezbędna dokumentacja dostępna jest w serwisie [Dolnośląskiej Instytucji Pośredniczącej.](http://dip.dolnyslask.pl/skorzystaj/zobacz-ogloszenia-i-wyniki-naborow-wnioskow/470-1-5-1-a-wsparcie-innowacyjnosci-produktowej-i-procesowej-msp-konkurs-horyzontalny-mikroprzedsiebiorstwa-do-2-lat.html)

# **[Ogłoszenie o konkursie dla](https://rpo.dolnyslask.pl/ogloszenie-o-konkursie-dla-poddzialania-1-5-1-a-rozwoj-produktow-i-uslug-w-msp-konkurs-horyzontalny-2/) [poddziałania 1.5.1 A Rozwój](https://rpo.dolnyslask.pl/ogloszenie-o-konkursie-dla-poddzialania-1-5-1-a-rozwoj-produktow-i-uslug-w-msp-konkurs-horyzontalny-2/) [produktów i usług w MŚP –](https://rpo.dolnyslask.pl/ogloszenie-o-konkursie-dla-poddzialania-1-5-1-a-rozwoj-produktow-i-uslug-w-msp-konkurs-horyzontalny-2/) [konkurs horyzontalny \(MŚP z](https://rpo.dolnyslask.pl/ogloszenie-o-konkursie-dla-poddzialania-1-5-1-a-rozwoj-produktow-i-uslug-w-msp-konkurs-horyzontalny-2/) [wyłączeniem](https://rpo.dolnyslask.pl/ogloszenie-o-konkursie-dla-poddzialania-1-5-1-a-rozwoj-produktow-i-uslug-w-msp-konkurs-horyzontalny-2/) [mikroprzedsiębiorstw](https://rpo.dolnyslask.pl/ogloszenie-o-konkursie-dla-poddzialania-1-5-1-a-rozwoj-produktow-i-uslug-w-msp-konkurs-horyzontalny-2/) [działających do 2 lat\)](https://rpo.dolnyslask.pl/ogloszenie-o-konkursie-dla-poddzialania-1-5-1-a-rozwoj-produktow-i-uslug-w-msp-konkurs-horyzontalny-2/)**

Dolnośląska Instytucja Pośrednicząca ogłosiła nabór wniosków o dofinansowanie realizacji projektów w ramach poddziałania 1.5.1 A Rozwój produktów i usług w MŚP – konkurs horyzontalny.

Szczegółowe informacje oraz niezbędna dokumentacja dostępna jest w serwisie [Dolnośląskiej Instytucji Pośredniczącej.](http://dip.dolnyslask.pl/skorzystaj/zobacz-ogloszenia-i-wyniki-naborow-wnioskow/468-1-5-1-a-wsparcie-innowacyjnosci-produktowej-i-procesowej-msp-konkurs-horyzontalny-msp-powyzej-2-lat.html)

# **[Ogłoszenie o konkursie w](https://rpo.dolnyslask.pl/ogloszenie-o-konkursie-w-ramach-dzialania-1-1-wzmacnianie-potencjalu-br-i-wdrozeniowego-uczelni-i-jednostek-naukowych-konkurs-horyzontalny/) [ramach działania 1.1](https://rpo.dolnyslask.pl/ogloszenie-o-konkursie-w-ramach-dzialania-1-1-wzmacnianie-potencjalu-br-i-wdrozeniowego-uczelni-i-jednostek-naukowych-konkurs-horyzontalny/) [Wzmacnianie potencjału B+R i](https://rpo.dolnyslask.pl/ogloszenie-o-konkursie-w-ramach-dzialania-1-1-wzmacnianie-potencjalu-br-i-wdrozeniowego-uczelni-i-jednostek-naukowych-konkurs-horyzontalny/) [wdrożeniowego uczelni i](https://rpo.dolnyslask.pl/ogloszenie-o-konkursie-w-ramach-dzialania-1-1-wzmacnianie-potencjalu-br-i-wdrozeniowego-uczelni-i-jednostek-naukowych-konkurs-horyzontalny/) [jednostek naukowych – konkurs](https://rpo.dolnyslask.pl/ogloszenie-o-konkursie-w-ramach-dzialania-1-1-wzmacnianie-potencjalu-br-i-wdrozeniowego-uczelni-i-jednostek-naukowych-konkurs-horyzontalny/) [horyzontalny](https://rpo.dolnyslask.pl/ogloszenie-o-konkursie-w-ramach-dzialania-1-1-wzmacnianie-potencjalu-br-i-wdrozeniowego-uczelni-i-jednostek-naukowych-konkurs-horyzontalny/)**

#### **Etapy weryfikacji:**

[Lista projektów, które spełniły kryteria wyboru projektów i](http://rpo.dolnyslask.pl/wp-content/uploads/2017/03/Lista-projektów-które-spełniły-kryteria-wyboru-projektów-i-uzyskały-kolejno-najwiekszą-liczbę-punktów-z-wyróznieniem-projektów-wybrancych-do-dofinansowania.pdf) [uzyskały kolejno największą liczbę punktów, z wyróżnieniem](http://rpo.dolnyslask.pl/wp-content/uploads/2017/03/Lista-projektów-które-spełniły-kryteria-wyboru-projektów-i-uzyskały-kolejno-najwiekszą-liczbę-punktów-z-wyróznieniem-projektów-wybrancych-do-dofinansowania.pdf) [projektów wybranych do dofinansowania](http://rpo.dolnyslask.pl/wp-content/uploads/2017/03/Lista-projektów-które-spełniły-kryteria-wyboru-projektów-i-uzyskały-kolejno-najwiekszą-liczbę-punktów-z-wyróznieniem-projektów-wybrancych-do-dofinansowania.pdf)

[Regulamin pracy KOP](http://rpo.dolnyslask.pl/wp-content/uploads/2017/03/Regulamin-KOP-IZ-RPO-WD-konkurs-07.11.16.pdf)

[Skład Komisji Oceny Projektów](http://rpo.dolnyslask.pl/wp-content/uploads/2017/03/Informacja-o-składzie-Komisji-Oceny-Projektów-1.1-156.pdf)

[Lista projektów skierowanych do oceny merytorycznej w ramach](http://rpo.dolnyslask.pl/wp-content/uploads/2017/02/Kopia-Kopia-Lista-proj-skierowanych-do-oceny-meryt-1.1-156.pdf) [naboru RPDS.01.01.00-IZ.00-02-156/16](http://rpo.dolnyslask.pl/wp-content/uploads/2017/02/Kopia-Kopia-Lista-proj-skierowanych-do-oceny-meryt-1.1-156.pdf)

[Lista złożonych i zarejestrowanych wniosków w ramach konkursu](http://rpo.dolnyslask.pl/wp-content/uploads/2016/11/Lista-proj-złożonych-w-ramach-naboru-1.1-156.pdf) [RPDS.01.01.00-IZ.00-02-156/16 – 8.11.2016](http://rpo.dolnyslask.pl/wp-content/uploads/2016/11/Lista-proj-złożonych-w-ramach-naboru-1.1-156.pdf)

Ogłoszenie o konkursie nr RPDS.01.01.00-IZ.00-02-156/16 dla działania 1.1 Wzmacnianie potencjału B+R i wdrożeniowego

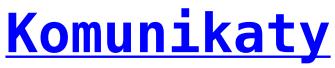

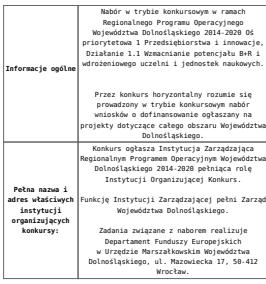

#### Przedmiotem konkursu jest typ projektu określony dla działania 1.1 Wzmacnianie potencjału B+R i wdrożeniowego uczelni i jednostek naukowych w Osi Priorytetowej 1 Przedsiębiorstwa i innowacje, tj.: wsparcie rozwoju infrastruktury badawczo-rozwojowej w publicznych jednostkach naukowych (oraz w ich konsorcjach) i w uczelniach / szkołach wyższych (jak również w ich konsorcjach). Waparciem objęte zostaną projekty dotyczące:<br>• zakupu środków truałych (w tym aparatury<br>muukowo-badawczej i wyposażenia<br>• specjalitatycznych laboratorików badawczych)<br>• niezbędnych do prowadzenia dizalalonóci<br>• zakupu wart Elementem wsparcia mogą być także inwestycje rozbudowy infrastruktury B+R. budowlane w zakresie budowy, przebudowy bądź  $\label{eq:2} \begin{tabular}{p{0.8cm}p{0.8cm}p{0.8cm}p{0.8cm}p{0.8cm}p{0.8cm}p{0.8cm}p{0.8cm}p{0.8cm}p{0.8cm}p{0.8cm}p{0.8cm}p{0.8cm}p{0.8cm}p{0.8cm}p{0.8cm}p{0.8cm}p{0.8cm}p{0.8cm}p{0.8cm}p{0.8cm}p{0.8cm}p{0.8cm}p{0.8cm}p{0.8cm}p{0.8cm}p{0.8cm}p{0.8cm}p{0.8cm}p{0.$ selektywne, skoncentrowane na obszarach strategicznych z punktu widzenia rozwoju regionu i realizowane **wyłącznie w zakresie określonym przez inteligentne specjalizacje regionu**. Do winstring angle by regionare typhes and the present properties are presented in the present metallicative parameters and the metallicative metallic in the present metallicative properties are the present properties of

Wegnrie w zakresie infrastruktury mawiki może<br>również dotyczyć strategicznej infrastruktury<br>badawczej zidentyfikowanej w Polskiej Mapie<br>Drogowej Infrastruktury Badawczej (PMOIB),<br>która nie otrzymała finansowania z poziomu<br>

Finansowanie infrastruktury B+R do badań<br>podstawowych będzie możliwe, jeśli jest ona<br>zgodna z inteligentnymi specjalizacjani<br>region i jeśli zostanie przedstawione<br>zgosanie i jeśli zostanie przedstawione<br>przedszyć się na ro

Udzielenie wsparcia uwarunkowane będzie m.in.<br>**oceną przedstawionego przez wnioskodawcę**<br>**dokumentu** (który będzie stanowił załącznik de<br>wniosku o dofinansowanie oraz do umowy<br>o dofinansowanie projektuj, opisującego:

**Przedmiot konkursów, w tym typy projektów podlegające dofinansowaniu:**  $\label{eq:2} \begin{tabular}{p{0.8cm}p{0.8cm}p{0.8cm}p{0.8cm}p{0.8cm}p{0.8cm}p{0.8cm}p{0.8cm}p{0.8cm}p{0.8cm}p{0.8cm}p{0.8cm}p{0.8cm}p{0.8cm}p{0.8cm}p{0.8cm}p{0.8cm}p{0.8cm}p{0.8cm}p{0.8cm}p{0.8cm}p{0.8cm}p{0.8cm}p{0.8cm}p{0.8cm}p{0.8cm}p{0.8cm}p{0.8cm}p{0.8cm}p{0.$ o udziału przychodaw z sektora biznesu<br>ogólnych przychodach jednostki bezpośrednie (realizującej projekt, hardowowych razlywspólnych projektów naukowo-badawczych realizuowych razlest, hardow i zaktorem gospodarczymi z wiek

Wnioskodawca zobowiązany jest przedstawić w<br>włosku o dofinansowanie zasady<br>wdostępniania infrastruktury badawczej<br>będącej przedmiotem projektu zgodne<br>z przepisani o pomocy publicznej w zakresie<br>tego rodzaju infrastruktury,

c can pokaziona za promoženie i urjetnovanie i stranica i primatelja za produkacije i stranica i primatelja za produkacije i stranica i primatelja za produkacije i primatelja za produkacije i primatelja za primatelja i pr

 $\begin{tabular}{p{0.85\textwidth}} \textbf{Prepert} \begin{tabular}{p{0.85\textwidth}} \textbf{P}-\text{Perpert} \end{tabular} \begin{tabular}{p{0.85\textwidth}} \textbf{P}-\text{Perpert} \end{tabular} \begin{tabular}{p{0.85\textwidth}} \textbf{P}-\text{Perpert} \end{tabular} \begin{tabular}{p{0.85\textwidth}} \textbf{P}-\text{Perpert} \end{tabular} \begin{tabular}{p{0.85\textwidth}} \textbf{P}-\text{Perpert} \end{tabular} \begin{tabular}{p{0.85\textwidth}} \textbf{P$ 

Mas beek finansomes:<br>
"Mas beek finansomes:<br>
"Control of Control of Control of Control of Control of Control<br>
"Population is a desinge technical projective<br>
"Population is a desinge technical population of the composite<br>
"

<span id="page-8-0"></span>

Kategorią interwencji (zakresem interwencji dominującym) dla niniejszych konkursów jest kategoria **058 Infrastruktura na rzecz badań naukowych i innowacji (publiczna).**

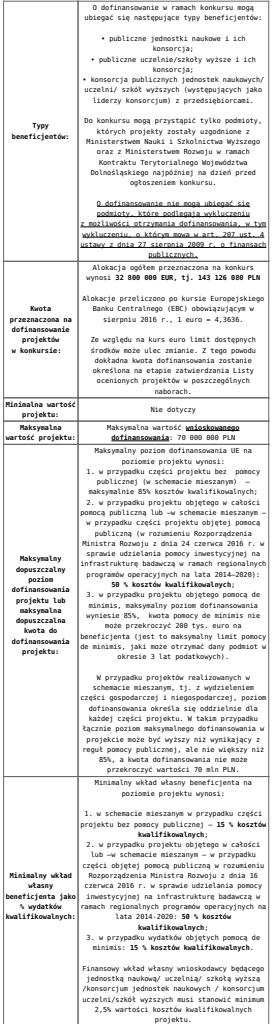

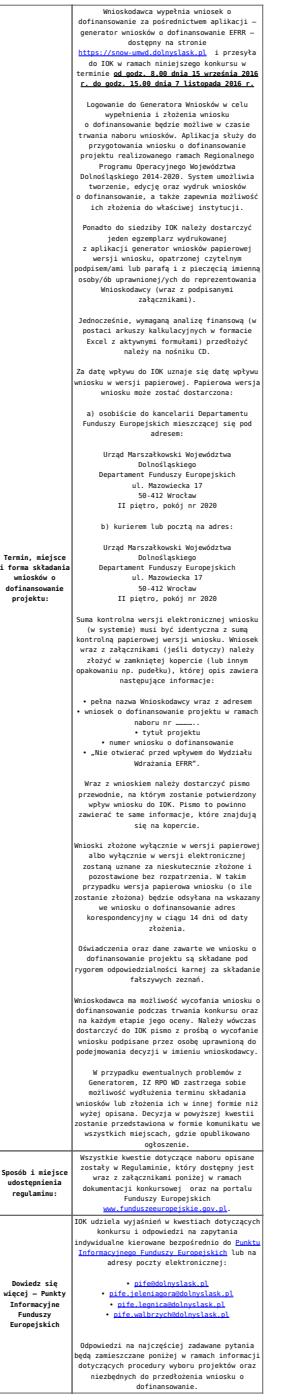

<span id="page-10-0"></span>[\[1\]](#page-8-0) Badania podstawowe – oryginalne prace badawcze eksperymentalne lub teoretyczne podejmowane przede wszystkim w celu zdobywania nowej wiedzy o podstawach zjawisk i obserwowalnych faktów bez nastawienia na bezpośrednie praktyczne zastosowanie lub użytkowanie (art. 2 pkt. 3)a) ustawy z dn. 30 kwietnia 2010 r. o zasadach finansowania nauki, Dz. U. 2010 nr 96 poz. 615 z późn. zm.).

#### **Dokumentacja konkursowa:**

- [Ogłoszenie o konkursie 1.1 wersja obowiązująca od](http://rpo.dolnyslask.pl/wp-content/uploads/2016/10/Ogłoszenie-o-konkursie-1.1-–-wersja-obowiązująca-–-od-11.10.2016.docx) [11.10.2016](http://rpo.dolnyslask.pl/wp-content/uploads/2016/10/Ogłoszenie-o-konkursie-1.1-–-wersja-obowiązująca-–-od-11.10.2016.docx)
- [Ogłoszenie o konkursie 1.1 horyzont wersja archiwalna](http://rpo.dolnyslask.pl/wp-content/uploads/2016/08/Ogloszenie-o-konkursie-1.1-horyzont.docx) [do 10.10.2016](http://rpo.dolnyslask.pl/wp-content/uploads/2016/08/Ogloszenie-o-konkursie-1.1-horyzont.docx)
- [Załącznik nr 1 do uchwały Regulamin konkursu 1.1 –](http://rpo.dolnyslask.pl/wp-content/uploads/2016/10/Załącznik-1-do-uchwały-–-Regulamin-konkursu-1.1-–-wersja-obowiązująca-od-11.10.2016.docx) [wersja obowiązująca – od 11.10.2016](http://rpo.dolnyslask.pl/wp-content/uploads/2016/10/Załącznik-1-do-uchwały-–-Regulamin-konkursu-1.1-–-wersja-obowiązująca-od-11.10.2016.docx)
- [Załącznik nr 1 do uchwały Regulamin konkursu 1.1 –](http://rpo.dolnyslask.pl/wp-content/uploads/2016/10/Załącznik-1-do-uchwały-–-Regulamin-konkursu-1.1-–-wersja-zaznacz-zmiany-od-11.10.2016.docx) [wersja zaznacz zmiany – od 11.10.2016](http://rpo.dolnyslask.pl/wp-content/uploads/2016/10/Załącznik-1-do-uchwały-–-Regulamin-konkursu-1.1-–-wersja-zaznacz-zmiany-od-11.10.2016.docx)
- [Załącznik nr 1 do uchwały Regulamin konkursu 1.1 –](http://rpo.dolnyslask.pl/wp-content/uploads/2016/08/Załącznik-nr-1-do-uchwały-Regulamin-konkursu-1.1.docx) [wersja archiwalna do10.10.2016](http://rpo.dolnyslask.pl/wp-content/uploads/2016/08/Załącznik-nr-1-do-uchwały-Regulamin-konkursu-1.1.docx)
- [Załącznik nr 1 do Regulaminu Kryteria wyboru 1.1](http://rpo.dolnyslask.pl/wp-content/uploads/2016/08/Załącznik-nr-1-do-Regulaminu-Kryteria-wyboru-1.1.docx)
- [Załącznik nr 2 do Regulaminu Wskaźniki 1.1](http://rpo.dolnyslask.pl/wp-content/uploads/2016/08/Załącznik-nr-2-do-Regulaminu-Wskaźniki-1.1.docx)
- [Załącznik nr 3 do Regulaminu Mechanizm monitorowania i](http://rpo.dolnyslask.pl/wp-content/uploads/2016/08/Załącznik-nr-3-do-Regulaminu-Mechanizm-monitorowania-i-wycofania.pdf) [wycofania](http://rpo.dolnyslask.pl/wp-content/uploads/2016/08/Załącznik-nr-3-do-Regulaminu-Mechanizm-monitorowania-i-wycofania.pdf)
- Wykaz informacji wraz z załącznikami do wniosku
	- [Deklaracja N2000](http://rpo.dolnyslask.pl/wp-content/uploads/2016/08/Deklaracja-N20001.doc)
	- [Deklaracja RDW](http://rpo.dolnyslask.pl/wp-content/uploads/2016/08/Deklaracja-RDW1.doc)
	- [Formularz informacji przedstawianych przy](http://rpo.dolnyslask.pl/wp-content/uploads/2016/08/For.przedst.-przy-ub.-się-o-pomoc-de-minimis-przez-przeds.-wyk.usługę-w-inter.-społ.1.xlsx) [ubieganiu się o pomoc de minimis przez](http://rpo.dolnyslask.pl/wp-content/uploads/2016/08/For.przedst.-przy-ub.-się-o-pomoc-de-minimis-przez-przeds.-wyk.usługę-w-inter.-społ.1.xlsx) [przedsiębiorcę wykonującego usługę świadczoną w](http://rpo.dolnyslask.pl/wp-content/uploads/2016/08/For.przedst.-przy-ub.-się-o-pomoc-de-minimis-przez-przeds.-wyk.usługę-w-inter.-społ.1.xlsx) [ogólnym interesie gospodarczym](http://rpo.dolnyslask.pl/wp-content/uploads/2016/08/For.przedst.-przy-ub.-się-o-pomoc-de-minimis-przez-przeds.-wyk.usługę-w-inter.-społ.1.xlsx)
	- [Formularz informacji przedstawianych przy](http://rpo.dolnyslask.pl/wp-content/uploads/2016/08/Formularz-informacji-przedstawianych-przy-ubieganiu-się-o-pomoc-de-minimis1.xlsx) [ubieganiu się o pomoc de minimis](http://rpo.dolnyslask.pl/wp-content/uploads/2016/08/Formularz-informacji-przedstawianych-przy-ubieganiu-się-o-pomoc-de-minimis1.xlsx)
	- [Formularz pomoc inna niż pomoc w rolnictwie lub](http://rpo.dolnyslask.pl/wp-content/uploads/2016/08/Formularz-pomoc-inna-niż-pomoc-w-rolnictwie-lub-rybołóstwie1.xlsx) [rybołówstwie](http://rpo.dolnyslask.pl/wp-content/uploads/2016/08/Formularz-pomoc-inna-niż-pomoc-w-rolnictwie-lub-rybołóstwie1.xlsx)
	- [Wykaz informacji, których należy udzielić](http://rpo.dolnyslask.pl/wp-content/uploads/2016/08/Instrukcja-wypełniania-wniosku-o-dofinansowanie-w-ramach-RPO-WD-2014-2020-w-zakresie-EFRR1.docx) [ubiegając się o dofinansowanie projektu](http://rpo.dolnyslask.pl/wp-content/uploads/2016/08/Instrukcja-wypełniania-wniosku-o-dofinansowanie-w-ramach-RPO-WD-2014-2020-w-zakresie-EFRR1.docx) [\(instrukcja wypełniania wniosku\)](http://rpo.dolnyslask.pl/wp-content/uploads/2016/08/Instrukcja-wypełniania-wniosku-o-dofinansowanie-w-ramach-RPO-WD-2014-2020-w-zakresie-EFRR1.docx)
	- [Oświadczenie pp de minimis](http://rpo.dolnyslask.pl/wp-content/uploads/2016/08/Oświadczenie-pp-de-minimis1.doc)
	- [Oświadczenie o nieotrzymaniu pomocy publicznej](http://rpo.dolnyslask.pl/wp-content/uploads/2016/08/Oświadczenie-o-nieotrzymaniu-pomocy-publicznejpomocy-de-minimis-na-planowane-przedsięwzięcie1.docx) [pomocy de minimis na planowane przedsięwzięcie](http://rpo.dolnyslask.pl/wp-content/uploads/2016/08/Oświadczenie-o-nieotrzymaniu-pomocy-publicznejpomocy-de-minimis-na-planowane-przedsięwzięcie1.docx)
	- [Oświadczenie VAT dla Partnera](http://rpo.dolnyslask.pl/wp-content/uploads/2016/08/Oświadczenie-VAT-dla-Partnera1.docx)
	- [Oświadczenie VAT dla Podmiotu realizującego](http://rpo.dolnyslask.pl/wp-content/uploads/2016/08/Oświadczenie-VAT-dla-Podmiotu-realizującego-Projekt1.docx) [Projekt](http://rpo.dolnyslask.pl/wp-content/uploads/2016/08/Oświadczenie-VAT-dla-Podmiotu-realizującego-Projekt1.docx)
	- [Oświadczenie VAT dla Wnioskodawcy](http://rpo.dolnyslask.pl/wp-content/uploads/2016/08/Oświadczenie-VAT-dla-Wnioskodawcy1.docx)
- [Oświadczenie-analiza OOŚ z instrukcją](http://rpo.dolnyslask.pl/wp-content/uploads/2016/08/Oświadczenie-analiza-OOŚ-z-instrukcją1.doc)
- [Szerokie pełnomocnictwo ECR](http://rpo.dolnyslask.pl/wp-content/uploads/2016/08/Szerokie-pełnomocnictwo-ECR1.doc)
- [UOKiK Pomoc publiczna Informacja dodatkowa](http://rpo.dolnyslask.pl/wp-content/uploads/2016/08/UOKiK-Pomoc-publiczna-Informacja-dodatkowa1.pdf)
- [Wkład niepieniężny bez pp](http://rpo.dolnyslask.pl/wp-content/uploads/2016/08/Wkład-niepieniężny-bez-pp1.docx)
- [Wkład niepieniężny z pp i bez pp](http://rpo.dolnyslask.pl/wp-content/uploads/2016/08/Wkład-niepieniężny-z-pp-i-bez-pp1.docx)
- [Wkład niepieniężny z pp](http://rpo.dolnyslask.pl/wp-content/uploads/2016/08/Wkład-niepieniężny-z-pp1.docx)
- [Załącznik dotyczący określenia poziomu wsparcia w](http://rpo.dolnyslask.pl/wp-content/uploads/2016/08/Załącznik-dotyczący-określenia-poziomu-wsparcia-w-projektach-partnerskich-konsorcyjnych1.xlsx) [projektach partnerskich konsorcyjnych](http://rpo.dolnyslask.pl/wp-content/uploads/2016/08/Załącznik-dotyczący-określenia-poziomu-wsparcia-w-projektach-partnerskich-konsorcyjnych1.xlsx)
- [Zobowiązanie do stosowania mechanizmu](http://rpo.dolnyslask.pl/wp-content/uploads/2016/08/Zobowiązanie-do-stosownia-mechanizmu-monitorowania-i-wycofania.doc) [monitorowania i wycofania](http://rpo.dolnyslask.pl/wp-content/uploads/2016/08/Zobowiązanie-do-stosownia-mechanizmu-monitorowania-i-wycofania.doc)
- Umowa wraz z załącznikami
	- [2016.08 Wzór umowy o dofinansowanie EFRR 2014 2020](http://rpo.dolnyslask.pl/wp-content/uploads/2016/08/2016.08-KONKURS-1.1-Wzór-umowy-o-dofinansowanie-EFRR-2014-2020.doc) [– 1.1 – wersja archiwalna](http://rpo.dolnyslask.pl/wp-content/uploads/2016/08/2016.08-KONKURS-1.1-Wzór-umowy-o-dofinansowanie-EFRR-2014-2020.doc)
	- [2017.05 Wzór umowy o dofinansowanie EFRR 2014-2020](http://rpo.dolnyslask.pl/wp-content/uploads/2016/08/2017.05-Wzór-umowy-o-dofinansowanie-EFRR-2014-2020-1.1-aktualizacja.docx) [– 1.1 – aktualizacja](http://rpo.dolnyslask.pl/wp-content/uploads/2016/08/2017.05-Wzór-umowy-o-dofinansowanie-EFRR-2014-2020-1.1-aktualizacja.docx)
		- [Załącznik nr 1 Harmonogram rzeczowo](http://rpo.dolnyslask.pl/wp-content/uploads/2016/08/Załącznik-nr-1-Harmonogram-rzeczowo-finansowy-bez-budżetu-państwa.xls)[finansowy bez budżetu państwa](http://rpo.dolnyslask.pl/wp-content/uploads/2016/08/Załącznik-nr-1-Harmonogram-rzeczowo-finansowy-bez-budżetu-państwa.xls)
		- [Załącznik nr 1a Harmonogram rzecz-finan. dla](http://rpo.dolnyslask.pl/wp-content/uploads/2016/08/Załącznik-nr-1a-Harmonogram-rzecz-finan.-dla-projektów-z-budżetem-państwa.xls) [projektów z budżetem państwa](http://rpo.dolnyslask.pl/wp-content/uploads/2016/08/Załącznik-nr-1a-Harmonogram-rzecz-finan.-dla-projektów-z-budżetem-państwa.xls)
		- [Załącznik nr 2 Harmonogram zamówień dla](http://rpo.dolnyslask.pl/wp-content/uploads/2016/08/Załącznik-nr-2-Harmonogram-zamówień-dla-Projektu.docx) [Projektu](http://rpo.dolnyslask.pl/wp-content/uploads/2016/08/Załącznik-nr-2-Harmonogram-zamówień-dla-Projektu.docx)
		- [Załącznik nr 3 Harmonogram płatności](http://rpo.dolnyslask.pl/wp-content/uploads/2016/08/Załącznik-nr-3-Harmonogram-płatności.xls)
		- [Załącznik nr 4 Montaż finansowy Projektu](http://rpo.dolnyslask.pl/wp-content/uploads/2016/08/Załącznik-nr-4-Montaż-finansowy-Projektu.xls)
		- [Załącznik nr 5 Skwantyfikowane wskaźniki](http://rpo.dolnyslask.pl/wp-content/uploads/2016/08/Załącznik-nr-5-Skwantyfikowane-wskaźniki-osiągnięcia-rzeczowej-realizacji.doc) [osiągnięcia rzeczowej realizacji](http://rpo.dolnyslask.pl/wp-content/uploads/2016/08/Załącznik-nr-5-Skwantyfikowane-wskaźniki-osiągnięcia-rzeczowej-realizacji.doc)
		- [Załącznik nr 7 Oświadczenie VAT dla](http://rpo.dolnyslask.pl/wp-content/uploads/2016/08/Załącznik-nr-7-Oświadczenie-VAT-dla-Beneficjenta2.docx) **[Beneficjenta](http://rpo.dolnyslask.pl/wp-content/uploads/2016/08/Załącznik-nr-7-Oświadczenie-VAT-dla-Beneficjenta2.docx)**
		- [Załącznik nr 8 Oświadczenie VAT dla Partnera](http://rpo.dolnyslask.pl/wp-content/uploads/2016/08/Załącznik-nr-8-Oświadczenie-VAT-dla-Partnera2.docx)
		- [Załącznik nr 9 Oświadczenie VAT dla Podmiotu](http://rpo.dolnyslask.pl/wp-content/uploads/2016/08/Załącznik-nr-9-Oświadczenie-VAT-dla-Podmiotu-realizującego-projekt2.docx) [realizującego projekt](http://rpo.dolnyslask.pl/wp-content/uploads/2016/08/Załącznik-nr-9-Oświadczenie-VAT-dla-Podmiotu-realizującego-projekt2.docx)
		- [Załącznik nr 10 Zestawienie dokumentów](http://rpo.dolnyslask.pl/wp-content/uploads/2016/08/Załącznik-nr-10-Zestawienie-dokumentów-dotyczących-operacji2.doc) [dotyczących operacji](http://rpo.dolnyslask.pl/wp-content/uploads/2016/08/Załącznik-nr-10-Zestawienie-dokumentów-dotyczących-operacji2.doc)
		- [Załącznik nr 11 Wykaz dokumentów do wniosku](http://rpo.dolnyslask.pl/wp-content/uploads/2016/08/Załącznik-nr-11-Wykaz-dokumentów-do-wniosku-o-płatność-wersja-nanieś-zmiany.doc) [o płatność – wersja nanieś zmiany](http://rpo.dolnyslask.pl/wp-content/uploads/2016/08/Załącznik-nr-11-Wykaz-dokumentów-do-wniosku-o-płatność-wersja-nanieś-zmiany.doc)
		- [Załącznik nr 12 Zakres przetwarzanych danych](http://rpo.dolnyslask.pl/wp-content/uploads/2016/08/Załącznik-nr-12-Zakres-przetwarzanych-danych-osobowych2.docx) [osobowych](http://rpo.dolnyslask.pl/wp-content/uploads/2016/08/Załącznik-nr-12-Zakres-przetwarzanych-danych-osobowych2.docx)
		- [Załącznik nr 13 Obowiązki informacyjne](http://rpo.dolnyslask.pl/wp-content/uploads/2016/08/Załącznik-nr-13-Obowiązki-informacyjne-Beneficjenta-EFRR2.doc)

[Beneficjenta EFRR](http://rpo.dolnyslask.pl/wp-content/uploads/2016/08/Załącznik-nr-13-Obowiązki-informacyjne-Beneficjenta-EFRR2.doc)

- [Załącznik nr 14 Klasyfikacja budżetowa](http://rpo.dolnyslask.pl/wp-content/uploads/2016/08/Załącznik-nr-14-Klasyfikacja-budżetowa-projektu.xls) [projektu](http://rpo.dolnyslask.pl/wp-content/uploads/2016/08/Załącznik-nr-14-Klasyfikacja-budżetowa-projektu.xls)
- Wykaz szczegółowej dokumentacji w zakresie udzielonych zamówień publicznych dotyczących projektu realizowanego w ramach RPO WD 2014-2020, którą należy przedłożyć do Wydziału Kontroli Projektów RPO przed podpisaniem umowy o dofinansowanie. Obowiązek przesyłania dokumentacji nie dotyczy postępowań o udzielenie zamówienia publicznego, dla których wartość pojedynczej umowy jest niższa od kwoty 20 000,00 zł netto.
	- [Zamówienia publiczne tryb ustawowy wykaz](http://rpo.dolnyslask.pl/wp-content/uploads/2016/08/ZAMÓWIENIA-PUBLICZNE-–-TRYB-USTAWOWY-zał.-1.docx) [dokumentów – Załącznik 1](http://rpo.dolnyslask.pl/wp-content/uploads/2016/08/ZAMÓWIENIA-PUBLICZNE-–-TRYB-USTAWOWY-zał.-1.docx)
	- [Zamówienia publiczne tryb pozaustawowy](http://rpo.dolnyslask.pl/wp-content/uploads/2016/08/zam.-pub_tryb-pozaustawowy_rozeznanie-rynku_zas.konku_.zął.2-1.docx) [rozeznanie rynku/zasada konkurencyjności Wykaz](http://rpo.dolnyslask.pl/wp-content/uploads/2016/08/zam.-pub_tryb-pozaustawowy_rozeznanie-rynku_zas.konku_.zął.2-1.docx) [dokumentów – Załącznik 2](http://rpo.dolnyslask.pl/wp-content/uploads/2016/08/zam.-pub_tryb-pozaustawowy_rozeznanie-rynku_zas.konku_.zął.2-1.docx)

#### **Komunikaty i wyjaśnienia do naboru:**

- [Komunikat w sprawie zmiany terminu orientacyjnego](http://rpo.dolnyslask.pl/komunikat-w-sprawie-zmiany-terminu-orientacyjnego-rozstrzygniecia-naboru-nr-rpds-01-01-00-iz-00-02-15616/) [rozstrzygnięcia naboru nr RPDS.01.01.00-IZ.00-02-156/16](http://rpo.dolnyslask.pl/komunikat-w-sprawie-zmiany-terminu-orientacyjnego-rozstrzygniecia-naboru-nr-rpds-01-01-00-iz-00-02-15616/)
- [Ważna informacja dla wnioskodawców w konkursie 1.1](http://rpo.dolnyslask.pl/wp-content/uploads/2016/08/INFORMACJA-IZ-RPO-WD-DOTYCZĄCA-KONKURSU-DO-DZIAŁANIA-1.1.pdf)
- [Przedłużenie naboru wniosków w konkursie do działania](http://rpo.dolnyslask.pl/przedluzenie-naboru-wnioskow-w-konkursie-do-dzialania-1-1-wzmacnianie-potencjalu-br-i-wdrozeniowego-uczelni-i-jednostek-naukowych/) [1.1 Wzmacnianie potencjału B+R i wdrożeniowego uczelni i](http://rpo.dolnyslask.pl/przedluzenie-naboru-wnioskow-w-konkursie-do-dzialania-1-1-wzmacnianie-potencjalu-br-i-wdrozeniowego-uczelni-i-jednostek-naukowych/) [jednostek naukowych](http://rpo.dolnyslask.pl/przedluzenie-naboru-wnioskow-w-konkursie-do-dzialania-1-1-wzmacnianie-potencjalu-br-i-wdrozeniowego-uczelni-i-jednostek-naukowych/)

#### **Często zadawane pytania i odpowiedzi**

 $Dzia\$ anie 1.1 FAO - 23.09